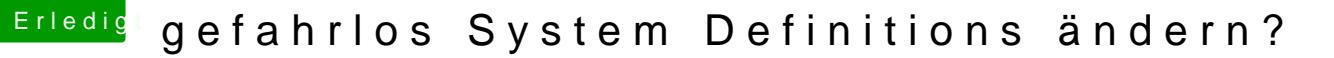

Beitrag von blackcat vom 7. Oktober 2016, 10:57

## [Zitat von g](https://www.hackintosh-forum.de/index.php/Thread/28835-gefahrlos-System-Definitions-ändern/?postID=264068#post264068)riven

Na das sind doch mal Angaben mit denen man arbeiten kann

Du hast ein Gigabyte Board für das auch ein OZMOSIS ROM zur hiermit kannst Du Dir schon mal jede Menge Ärger mit den diver schenken da der MOD es möglich macht OS-X direkt zu booten. (...)

Offen gesagt, bin ich beim Mobo etwas schissig - zumal der MOD da offenbar Meins ist aber schon 1.2.